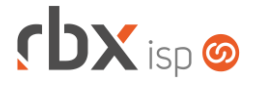

# **Changelog 19/05/2021**

## **Versão 5.2.001**

### **Importante: é necessário limpar o cache do seu navegador antes de acessar a interface web do sistema.**

- Executáveis do sistema operacional
	- doemail
		- Alterada forma de envio dos e-mails do Cobrador Virtual.
		- Corrigido envio de e-mails de aviso fora do horário configurado.
	- integra
		- Corrigido layout da nota 21/22 enviada por e-mail.
	- radius interim
		- Aprimorada performance do sql para buscar sessões inativas.
		- Removida limpeza da fila de desconexões dos clientes.
	- snmp collect
		- Alterado para que cada coleta sempre atualize o código do equipamento.
- Empresa > Clientes > Cadastro > Contratos > Transferência
	- Alterada rotina de transferência para que os novos contratos fiquem vinculados aos documentos anteriores ao período de transferência dos contratos. Desta forma, caso os contratos que foram transferidos estivessem bloqueados por inadimplência, os novos contratos já serão gerados também bloqueados (no contexto de transferência de/para pacotes).
- Empresa > Cobrador Virtual Adicionado suporte ao envio do boleto anexado ao e-mail do Cobrador Virtual.
- Empresa > Relatórios > Financeiro > Resumo do Faturamento Adicionada totalização para o campo *Valor*.
- Financeiro > Emissão de Carnês
	- Corrigido erro na reemissão de carnês para contratos transferidos a partir de contratos com ciclos de faturamento distintos.
	- Corrigido erro na exibição incompleta do nome do Cedente.
- Fiscal > Naturezas de Operações
	- Adicionada validação para impedir a exclusão de naturezas de operação vinculadas a notas fiscais que estão aguardando a baixa do documento para sua geração.
- Fiscal > Notas Fiscais Emitidas

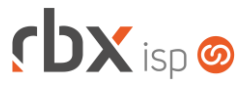

Página 2/2

- Corrigido erro na transmissão de NF-e para a SEFAZ em modo síncrono quando a mesma retorna a resposta no modo assíncrono. Neste caso, o sistema não conseguia processar o retorno corretamente.
- Fiscal > Notas Fiscais Emitidas > Alterar data de emissão da nota
	- Corrigido erro na alteração da data de emissão de notas pré-digitadas vinculadas a contratos com periodicidade diferente de mensal.
- Redes/Pool de IP
	- Alterado o nome do campo *Pool Reverso* para *Forçar Pool*.

#### **RBX WORKFORCE (v3.3)**

- Atendimentos > Itens p/ Faturamento
	- Adicionado suporte à visualização da fila de provisionamento dos equipamentos.

#### **WEB SERVICES**

- Alteração de Clientes
	- Corrigido erro ao alterar o tipo de cobrança de um cliente de **Cartão** para qualquer outro.
- Alteração de Mercado
	- Corrigido erro ao alterar o tipo de cobrança de um cliente de **Cartão** para qualquer outro.
- Consulta contratos cadastrados
	- Corrigido erro na utilização dos filtros indicados no manual.
- Inclusão de Atendimentos
	- Corrigido erro na abertura de atendimentos quando o parâmetro "*Permite abertura de atendimentos em tópicos?"* estava definido como **Não**. Neste caso não era possível abrir atendimentos.